# **CSE 143Lecture 12 (B)**

Recursion

reading: 12.1 - 12.2

slides created by Marty Stepp http://www.cs.washington.edu/143/

#### **Recursion**

- **recursion**: The definition of an operation in terms of itself.
	- – Solving a problem using recursion depends on solving smaller occurrences of the same problem.

- **recursive programming**: Writing methods that call themselves to solve problems recursively.
	- –An equally powerful substitute for *iteration* (loops)
	- –Particularly well-suited to solving certain types of problems

# **Why learn recursion?**

- "cultural experience" A different way of thinking of problems
- Can solve some kinds of problems better than iteration
- Leads to elegant, simplistic, short code (when used well)
- Many programming languages ("functional" languages such as Scheme, ML, and Haskell) use recursion exclusively (no loops)

• A key component of the rest of our assignments in CSE 143

#### **Exercise**

- (To a student in the front row) How many students total are directly behind you in your "column" of the classroom?
	- – You have poor vision, so you can see only the people right next to you. So you can't just look back and count.
	- – But you are allowed to ask questions of the person next to you.

– How can we solve this problem? (recursively )

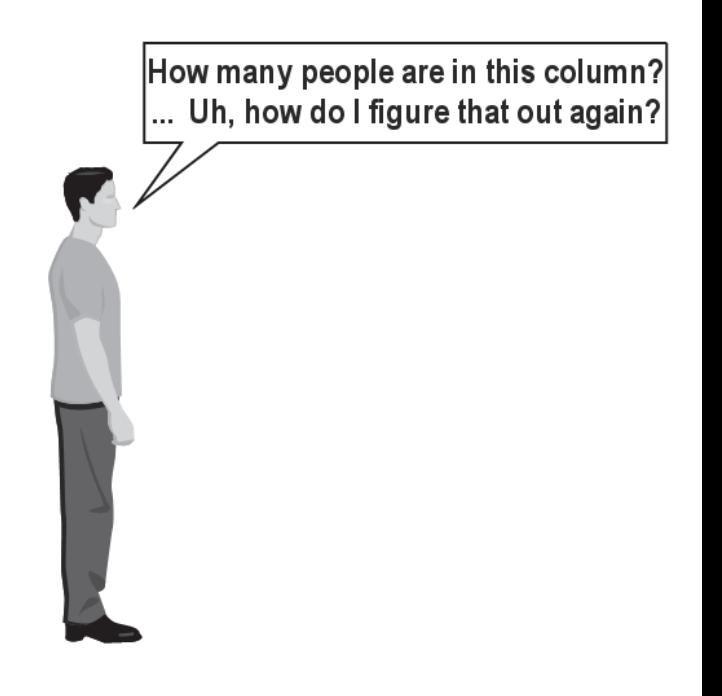

## **The idea**

- Recursion is all about breaking a big problem into smaller occurrences of that same problem.
	- – Each person can solve a small part of the problem.
		- What is a small version of the problem that would be easy to answer?
		- What information from a neighbor might help me?

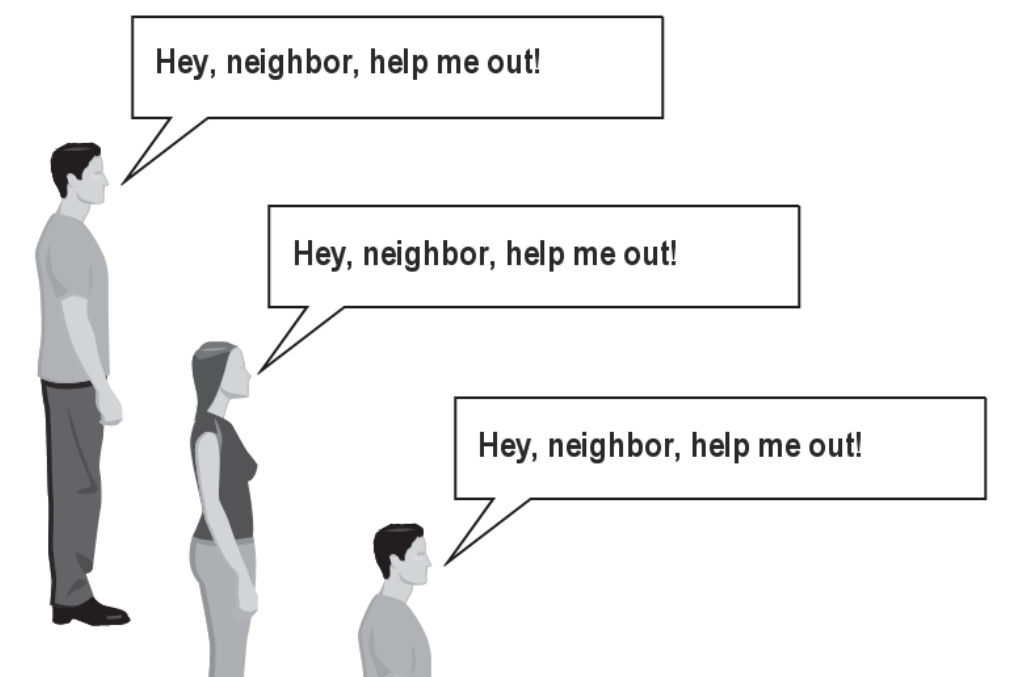

# **Recursive algorithm**

- Number of people behind me:
	- – If there is someone behind me, ask him/her how many people are behind him/her.
		- When they respond with a value **N**, then I will answer **N + 1**.
	- –If there is nobody behind me, I will answer **0**.

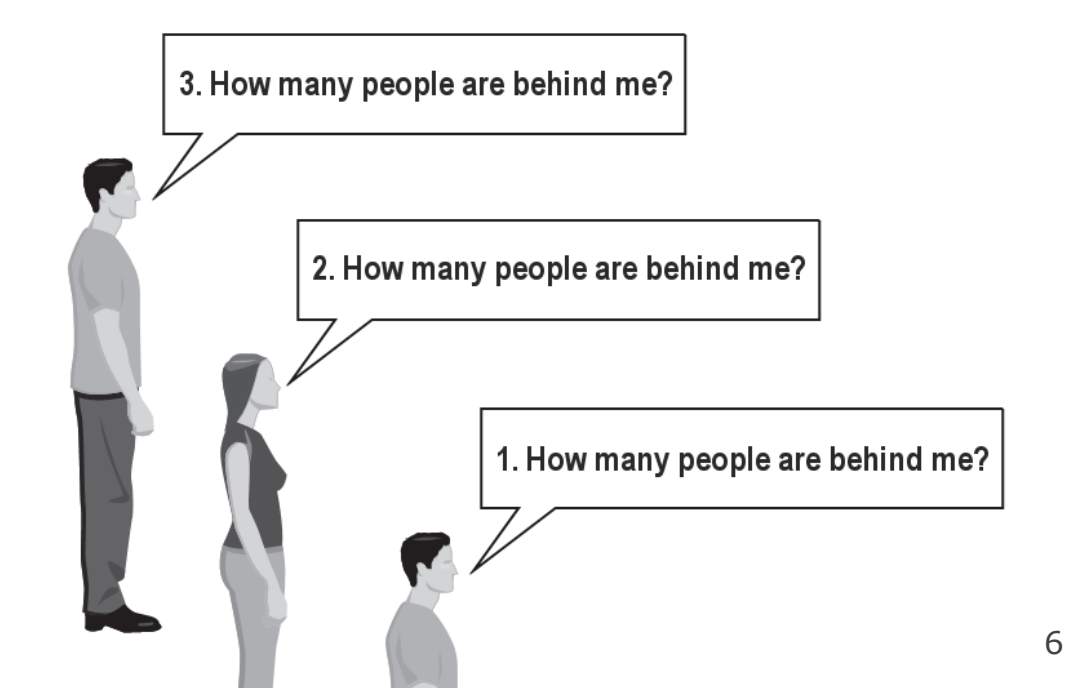

#### **Recursion and cases**

- Every recursive algorithm involves at least 2 cases:
	- –**base case**: A simple occurrence that can be answered directly.
	- – **recursive case**: A more complex occurrence of the problem that cannot be directly answered, but can instead be described in terms of smaller occurrences of the same problem.

- – Some recursive algorithms have more than one base or recursive case, but all have at least one of each.
- –A crucial part of recursive programming is identifying these cases.

#### **Another recursive task**

- How can we remove exactly half of the M&M's in a large bowl, without dumping them all out or being able to count them?
	- – What if multiple people help out with solving the problem? Can each person do a small part of the work?

– What is a number of M&M'sthat it is easy to double, even if you can't count?

(What is a "base case"?)

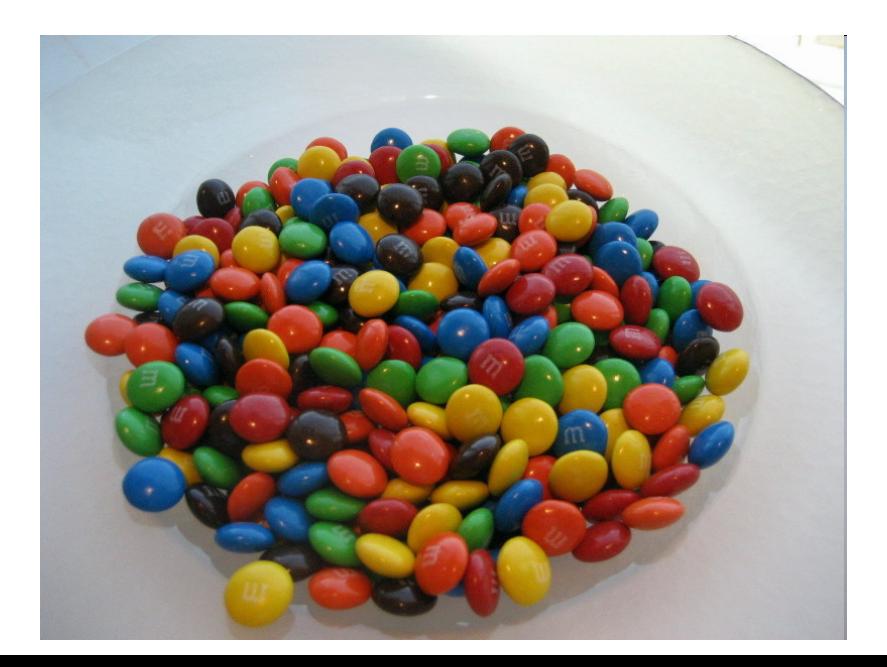

#### **Recursion in Java**

• Consider the following method to print a line of \* characters:

```
// Prints a line containing the given number of stars.
// Precondition: n >= 0
public static void printStars(int n) {
    for (int i = 0; i < n; i++) {
        System.out.print("*");
    }
    System.out.println(); // end the line of output
}
```
- Write a recursive version of this method (that calls itself).
	- –Solve the problem <u>without using any loops</u>.
	- –Hint: Your solution should print just one star at a time.

#### **A basic case**

- What are the cases to consider?
	- –What is a very easy number of stars to print without a loop?

```
public static void printStars(int n) {
    if (n == 1) {
        // base case; just print one star
        System.out.println("*");
    } else {
         ...}
}
```
## **Handling more cases**

• Handling additional cases, with no loops (in a bad way):

```
public static void printStars(int n) {
    if (n == 1) {
        // base case; just print one star
        System.out.println("*");
    } else if (n == 2) {
        System.out.print("*");
        System.out.println("*");
     } else if (n == 3) {
        System.out.print("*");
        System.out.print("*");
        System.out.println("*");
    } else if (n == 4) {
        System.out.print("*");
        System.out.print("*");
        System.out.print("*");
        System.out.println("*");
      else ...
```
}

# **Handling more cases 2**

• Taking advantage of the repeated pattern (somewhat better):

```
public static void printStars(int n) {
    if (n == 1) {
        // base case; just print one star
        System.out.println("*");
    } else if (n == 2) {
        System.out.print("*");
        printStars(1); // prints "*"
    } else if (n == 3) {
        System.out.print("*");
        printStars(2); // prints "**"
    } else if (n == 4) {
        System.out.print("*");
       printStars(3); // prints "***"
    } else ...
}
```
# **Using recursion properly**

• Condensing the recursive cases into a single case:

```
public static void printStars(int n) {
    if (n == 1) {
        // base case; just print one star
        System.out.println("*");
    } else {
        // recursive case; print one more star
        System.out.print("*");
        printStars(n - 1);
    }
}
```
## **"Recursion Zen"**

• The real, even simpler, base case is an n of 0, not 1:

```
public static void printStars(int n) {
    if (n == 
0) {
        // base case; just end the line of output
        System.out.println();
    } else {
        // recursive case; print one more star
        System.out.print("*");
        printStars(n - 1);
    }
}
```
– **Recursion Zen**: The art of properly identifying the best set of cases for a recursive algorithm and expressing them elegantly. (A CSE 143 informal term)

#### **Recursive tracing**

• Consider the following recursive method:

```
public static int mystery(int n) {
    if (n < 10) {
         return n;
    } else {
         int a = n / 10;
         int b = n \frac{10}{10};
         return mystery(a + b);
    }
}
```
– What is the result of the following call? mystery(648)

#### **A recursive trace**

#### mystery(648): int a = 648 / 10; **// 64**  $\blacksquare$  int b = 648 % 10;  $\big/$  8 return mystery(a + b); **// mystery(72)** mystery(72):  $\blacksquare$  int a = 72 / 10;  $\bigvee$  7  $\blacksquare$  int b = 72 % 10;  $\bigg| 10 \bigg| 2$  return mystery(a + b); **// mystery(9)** mystery(9): return 9;

## **Recursive tracing 2**

• Consider the following recursive method:

```
public static int mystery(int n) {
    if (n < 10) {
        return (10 * n) + n;
    } else {
        int a = mystery(n / 10);
        int b = mystery(n % 10);
        return (100 * a) + b;
    }
}
```
– What is the result of the following call? mystery(348)

#### **A recursive trace 2**

#### mystery(348)

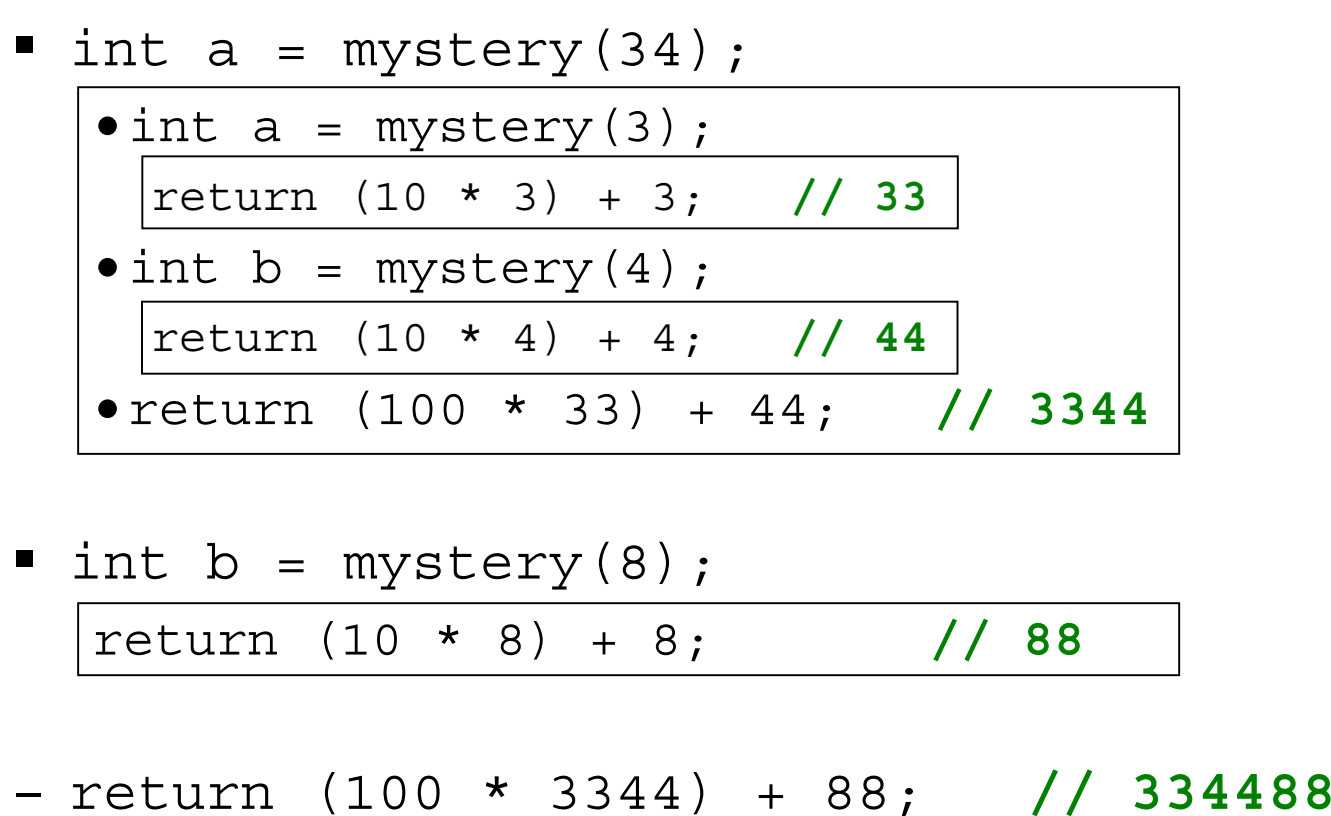

–What is this method really doing?